# **BAB IV**

# **ANALISIS DATA**

# **4.1 DATA**

 Data yang digunakan dalam tugas akhir ini adalah data eksplorasi kandungan cadangan bauksit di daerah penambangan bauksit di Mempawah pada blok AIII-h5 sebanyak 18 titik eksplorasi. Kegiatan eksplorasi bauksit di daerah Mempawah meliputi kegiatan pengukuran grid 69 km dan pengukuran topografi 104 ha.

Data terdiri dari titik koordinat lokasi eksplorasi (dalam meter) dan kandungan cadangan kandungan bauksit pada lokasi tersebut dalam satuan wet metric ton (Wmt). Data dapat dilihat pada tabel dibawah ini:

**Tabel 4.1** Data Koordinat Lokasi Titik Sampel (meter) dan Kandungan

Cadangan kandungan bauksit (Wmt) di Daerah Penambangan

Bauksit Mempawah Kalimantan.

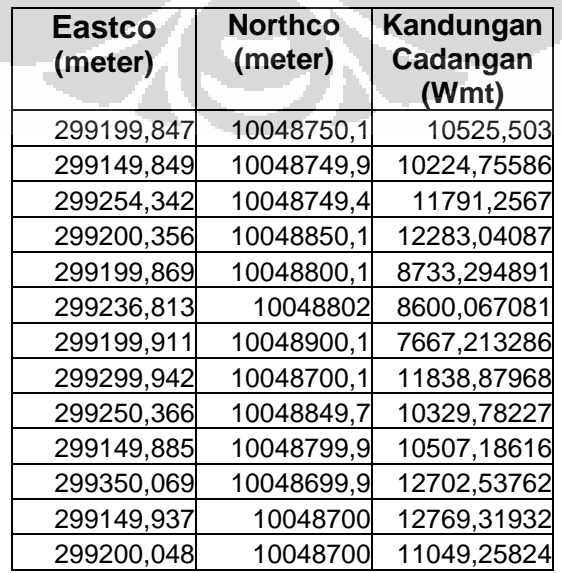

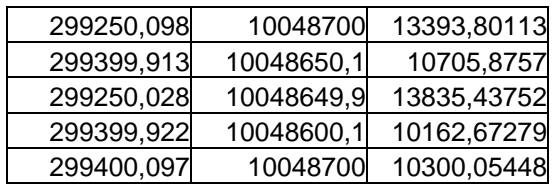

# **4.2 ASUMSI**

 Data yang dipergunakan diasumsikan memenuhi asumsi-asumsi sebagai berikut:

- 1. Data sampel memenuhi asumsi stasioner orde dua
- 2. Residual dari taksiran berdistribusi normal

# **4.3 PERMASALAHAN**

 Mencari taksiran besarnya kandungan cadangan bauksit di lokasi yang tidak tersampel menggunakan metode penaksiran ordinary kriging dengan semivariogram anisotropik.

# **4.4 PENGOLAHAN DATA**

 Pengolahan data pada tugas akhir ini menggunakan bantuan software Microsoft Excel, Matlab7, SPSS 13.0 dan Surfer8. Langkah-langkah dalam pengolahan datanya adalah sebagai berikut:

### **Langkah 1. Membuat Statistik Deskriptif.**

Minimum Maximum

 Untuk memperoleh gambaran data secara umum, dibuat statistik deskriptif dari data kandungan cadangan bauksit yang terdiri dari nilai ratarata, variansi, standar deviasi, median, nilai minimum, nilai maksimum, dan range.

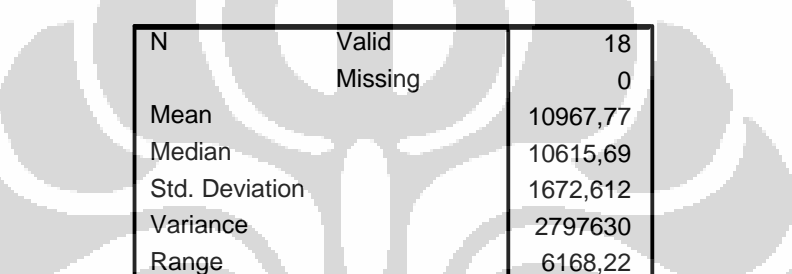

7667,21 13835,44

**Tabel 4.2** Tabel Statistik Deskriptif Data Kandungan Cadangan Bauksit

Banyaknya jumlah titik eksplorasi bauksit yang digunakan sebagai sampel sebanyak 18, rata-rata kandungan bauksit sebesar 10967.77 Wmt dengan standar deviasi sebesar 1672 dan variansinya 2797630. Median atau nilai tengah kandungan bauksitnya sebesar 10615 Wmt dengan nilai terkecil 7667 Wmt dan terbesar 13835 Wmt. Range dari data kandungan bauksit sebesar 6168.

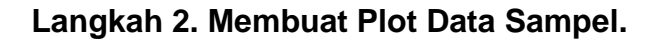

Plot lokasi data sampel dibuat berdasarkan titik koordinat.

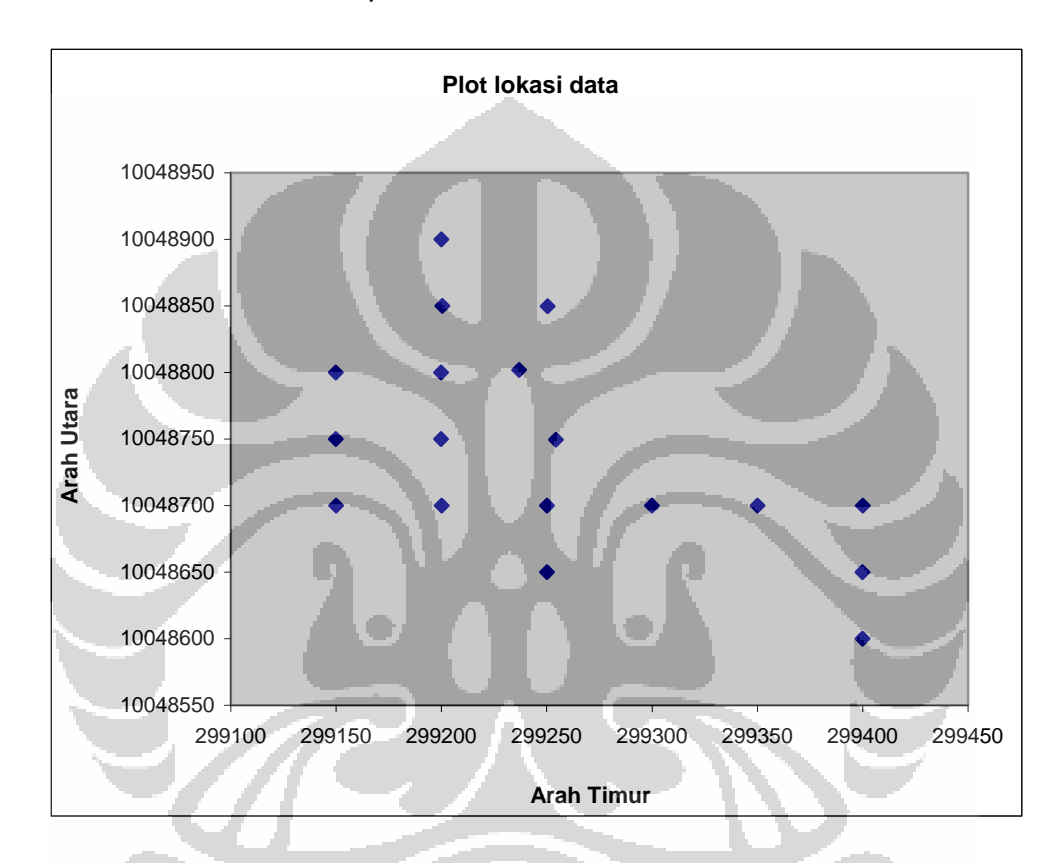

**Gambar 4.1** Plot data kandungan cadangan bauksit dalam koordinat utara dan timur

# **Langkah 3. Pengujian Asumsi Stasioner Orde Dua.**

 Pengujian asumsi stasioner orde dua dilakukan dengan mengamati plot dari data.

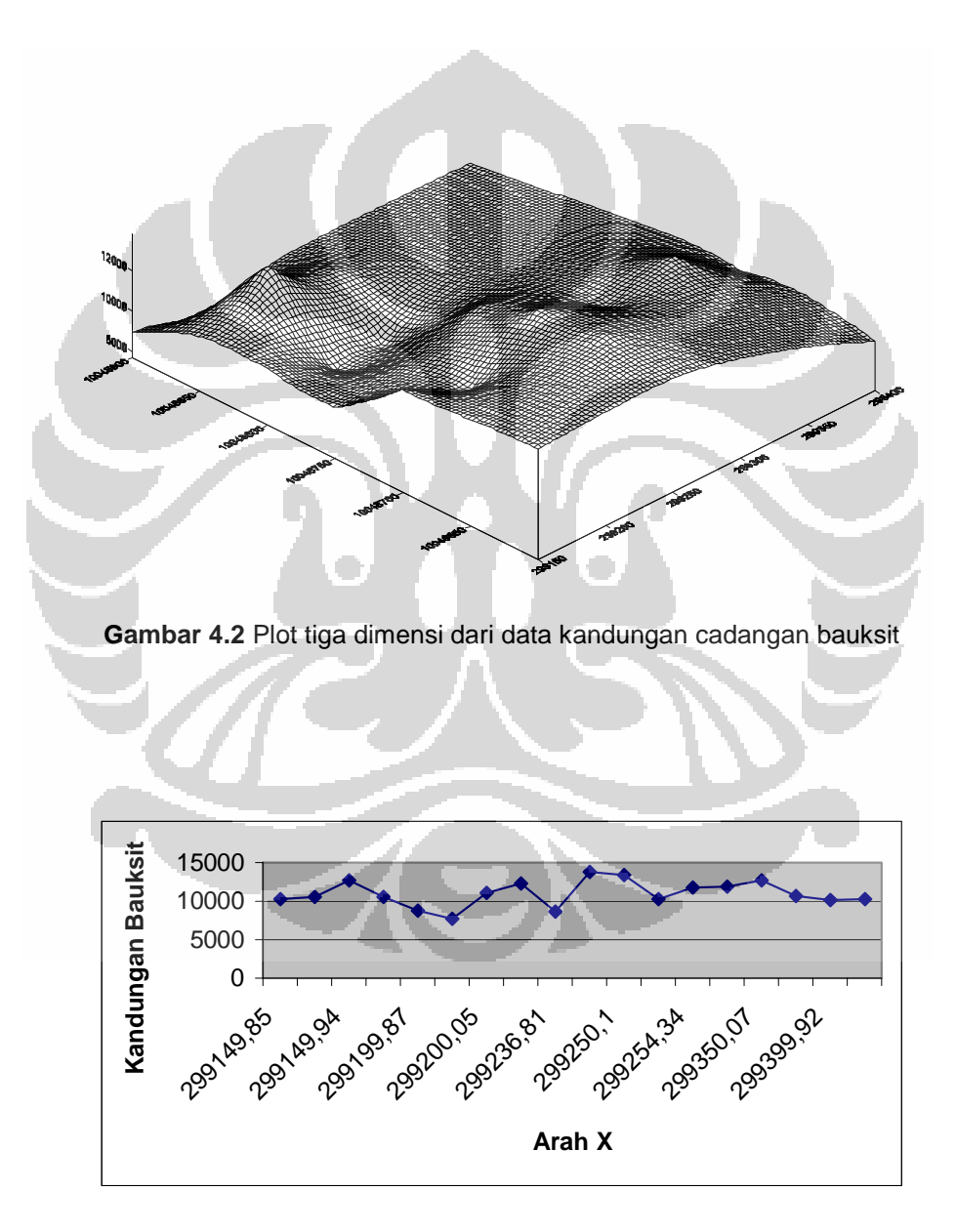

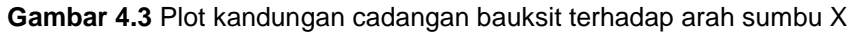

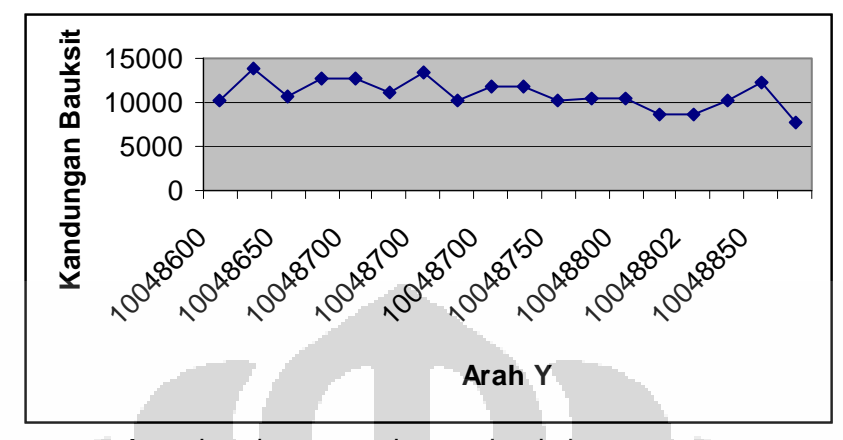

**Gambar 4.4** Plot kandungan cadangan bauksit terhadap arah sumbu Y

 Dengan mengamati ketiga plot di atas dapat disimpulkan bahwa data tidak memiliki trend atau pola (berkisar pada mean data) dan tidak terdapat fluktuasi, sehingga data diasumsikan memenuhi stasioner orde dua.

### **Langkah 4. Perhitungan Semivariogram Eksperimental.**

 Pada tahap ini akan dihitung semivariogram eksperimental dari empat arah. Empat arah yang dipilih adalah arah utara-selatan, timurlaut-baratdaya, barat-timur, dan tenggara-baratlaut. Toleransi jarak yang digunakan adalah h/10, sedangkan toleransi arahnya adalah ±22.5<sup>0</sup>. Pada setiap arah kemudian dihitung semivariogram eksperimental untuk setiap kelas jarak.

 Semivariogram eksperimental dihitung berdasarkan definisi sebagai berikut:

$$
\hat{\gamma}(h) = \frac{1}{2|N(h)|} \sum_{i=1}^{N(h)} [z(s_i + h) - z(s_i)]^2
$$

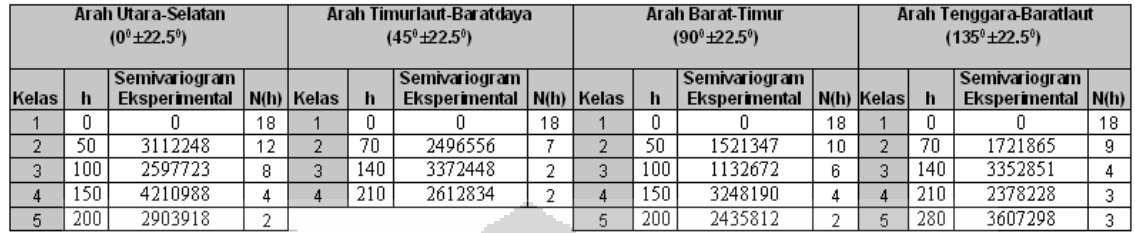

#### **Tabel 4.3** Hasil Perhitungan Semivariogram Eksperimental

Berdasarkan hasil perhitungan semivariogram eksperimental pada

tabel 4.3, dapat dibuat grafik semivariogram eksperimental.

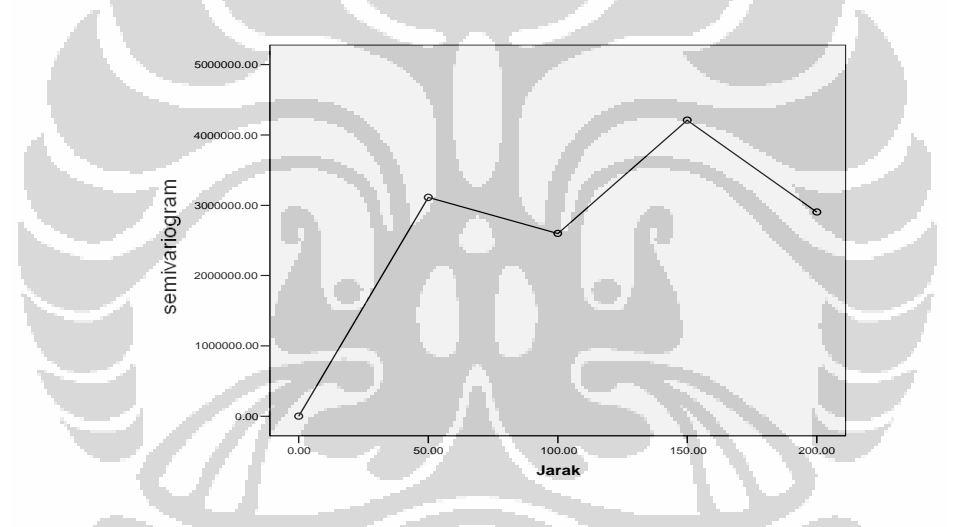

**Gambar 4.5** Grafik Semivariogram Eksperimental Arah Utara-Selatan

 Setelah grafik dari semivariogram eksperimental untuk arah Utara-Selatan diplot (lihat gambar 4.5) maka kemudian akan ditaksir nilai parameternya. Berdasar grafik semivariogram eksperimental arah Utara-Selatan dipilih range sama dengan 50 dan sill dipilih sama dengan variansi dari data yaitu 1672<sup>2</sup> (2797630).

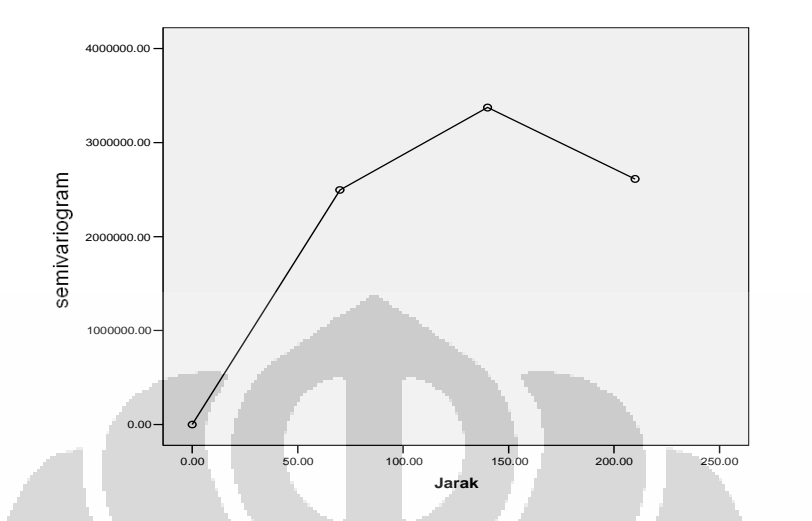

**Gambar 4.6** Grafik Semivariogram Eksperimental Arah Timurlaut-Baratdaya

Berdasar grafik semivariogram eksperimental arah Timurlaut-

Baratdaya (lihat gambar 4.6) dipilih range sama dengan 90 dan sill dipilih

sama dengan variansi dari data yaitu 1672<sup>2</sup>.

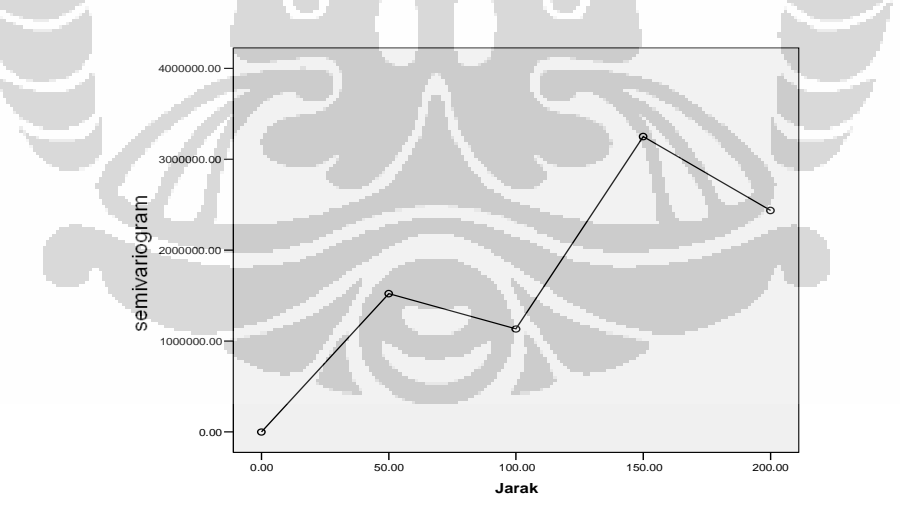

**Gambar 4.7** Grafik Semivariogram Eksperimental Arah Barat-Timur

 Berdasar grafik semivariogram eksperimental arah Barat-Timur (lihat gambar 4.7) dipilih range sama dengan 150 dan sill dipilih sama dengan variansi dari data yaitu 1672 $^{\rm 2}.$ 

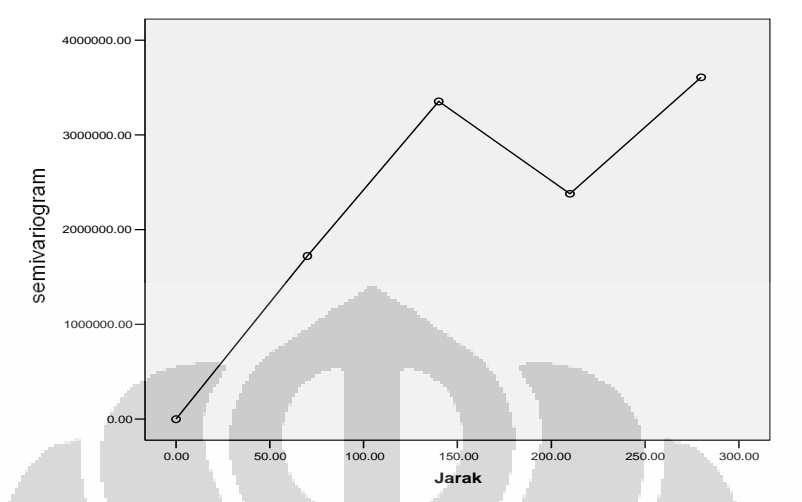

**Gambar 4.8** Grafik Semivariogram Eksperimental Arah Tenggara-Baratlaut

 Berdasar grafik semivariogram eksperimental arah Tenggara-Baratlaut (lihat gambar 4.8) dipilih range sama dengan 100 dan sill dipilih sama dengan variansi dari data yaitu 1672<sup>2</sup>.

Setelah parameter range dari masing-masing arah ditaksir maka dapat dilihat diagram mawar untuk mengamati panjang masing-masing range dari tiap arah sehingga nanti dapat ditentukan sumbu anisotropiknya.

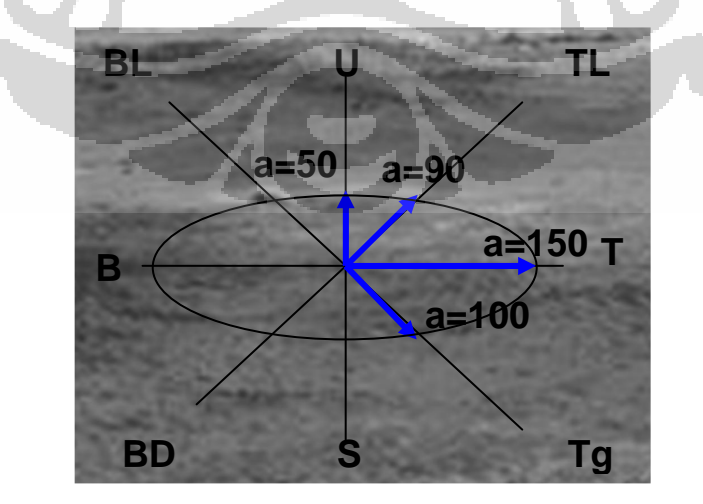

**Gambar 4.9** Diagram mawar yang menunjukkan range terpanjang pada arah barat-timur dan

range terpendek pada arah utara selatan

Dari gambar 4.9 dapat dilihat bahwa range terpanjang ada pada arah barattimur dan range terpendeknya ada pada arah utara-selatan. Kemudian dapat ditentukan sumbu anisotropiknya yang terdiri dari sumbu mayor yaitu pada arah barat timur dan sumbu minor pada arah utara-selatan.

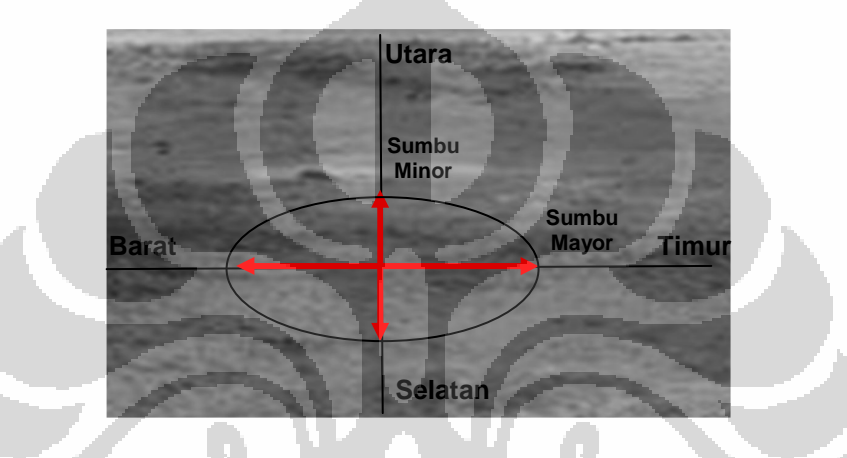

**Gambar 4.10** Sumbu mayor anisotropik yaitu pada arah barat-timur dan sumbu minor anisotropik adalah arah utara-selatan

# **Langkah 5. Menentukan Model Semivariogram**

 Pada tahap ini akan dipilih fungsi yang akan dijadikan model semivariogram. Fungsi yang dipilih sebagai model semivariogram adalah model spherical, model eksponensial, dan model gaussian. Pertama akan ditentukan dahulu model dari masing-masing arah pada sumbu anisotropik.

- 1. Model spherical
- a. Arah Barat-Timur

 Untuk arah Barat-Timur memiliki nilai range sama dengan 150 dan sill dipilih sama dengan variansi dari data, yaitu 1672 $^2$  sehingga modelnya menjadi:

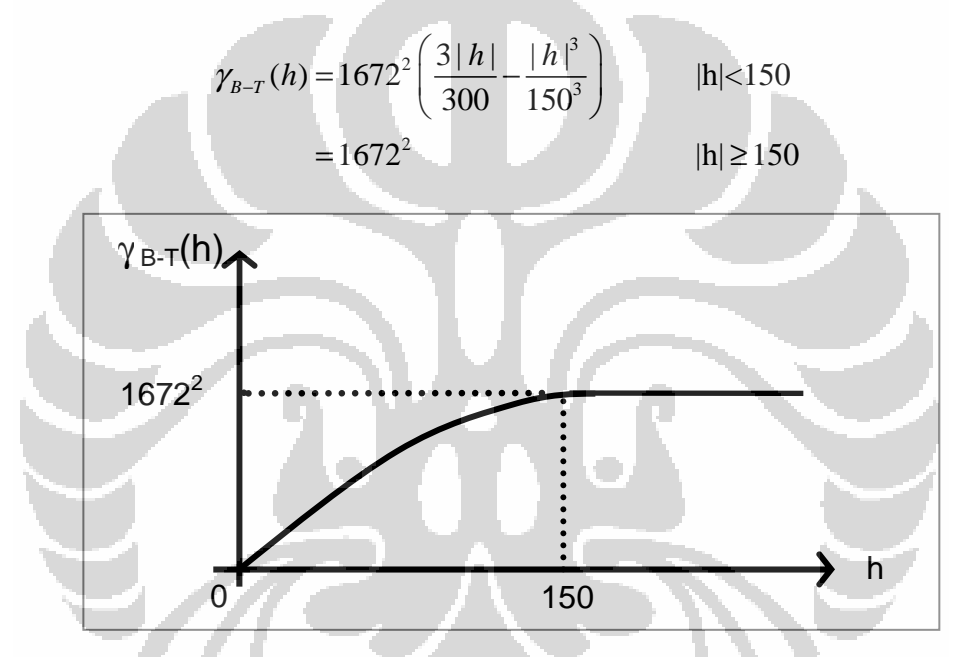

**Gambar 4.11** Grafik Semivariogram model spherical untuk Arah Barat-Timur

# b. Arah Utara-Selatan

 Untuk arah Utara-Selatan memiliki nilai range sama dengan 50 dan sill dipilih sama dengan variansi dari data, yaitu 1672 $^2$  sehingga modelnya menjadi:

$$
\gamma_{U-S}(h) = 1672^2 \left( \frac{3|h|}{100} - \frac{|h|^3}{50^3} \right) \qquad |h| < 50
$$

$$
= 1672^2 \qquad |h| \ge 50
$$

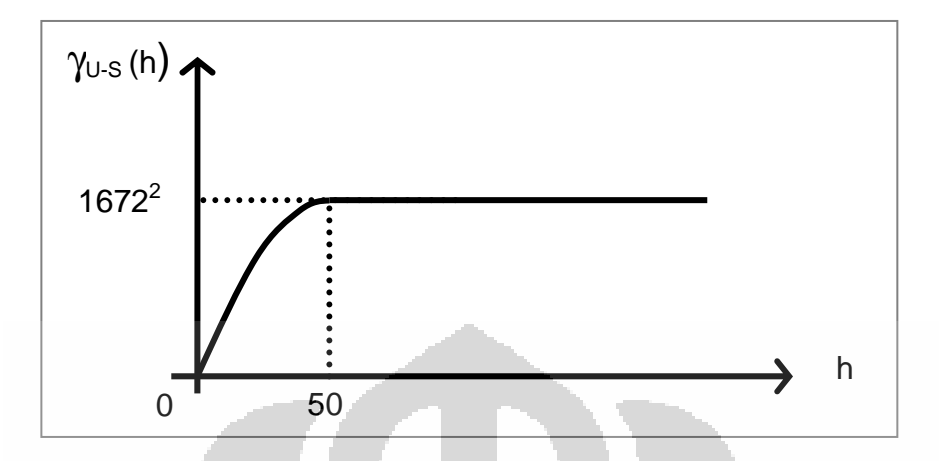

**Gambar 4.12** Grafik Semivariogram model spherical untuk Arah Utara-Selatan

# 2. Model eksponensial

# a. Arah Barat-Timur

 Untuk arah Barat-Timur memiliki nilai range sama dengan 150 dan sill dipilih sama dengan variansi dari data, yaitu 1672<sup>2</sup> sehingga modelnya menjadi:

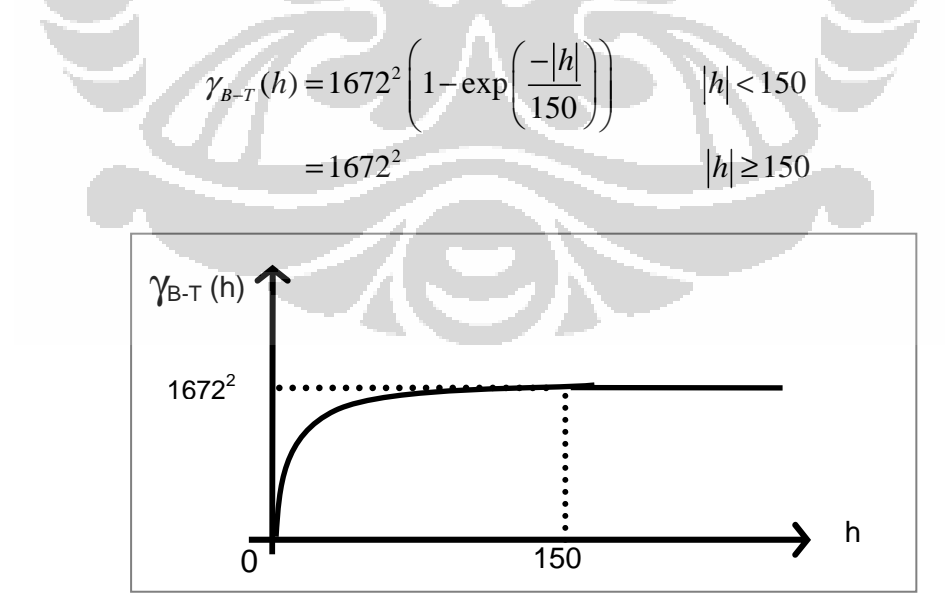

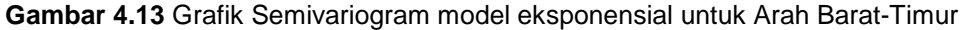

b. Arah Utara-Selatan

Untuk arah Utara-Selatan memiliki nilai range sama dengan 50 dan sill dipilih sama dengan variansi dari data, yaitu 1672 $^2$  sehingga modelnya menjadi:

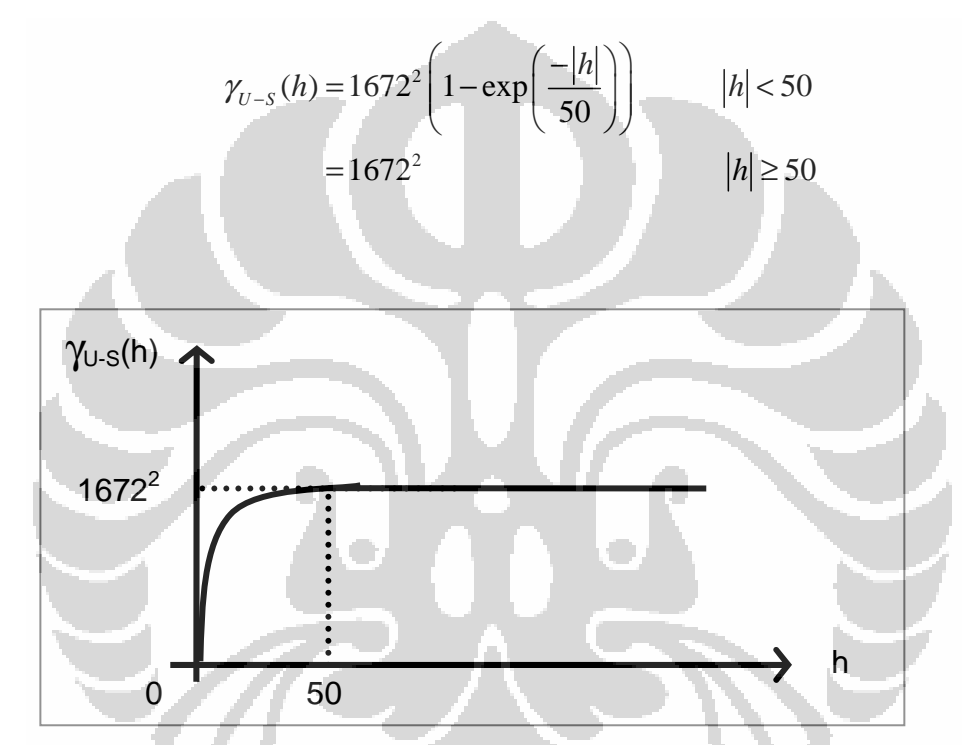

**Gambar 4.14** Grafik Semivariogram model eksponensial untuk Arah Utara-Selatan

- 3. Model gaussian
- a. Arah Barat-Timur

 Untuk arah Barat-Timur memiliki nilai range sama dengan 150 dan sill dipilih sama dengan variansi dari data, yaitu 1672 $^2$  sehingga modelnya menjadi:

$$
\gamma_{B-T}(h) = 1672^2 \left( 1 - \exp\left(\frac{-|h|^2}{22500}\right) \right) \qquad |h| < 150
$$

$$
= 1672^2 \qquad |h| \ge 150
$$

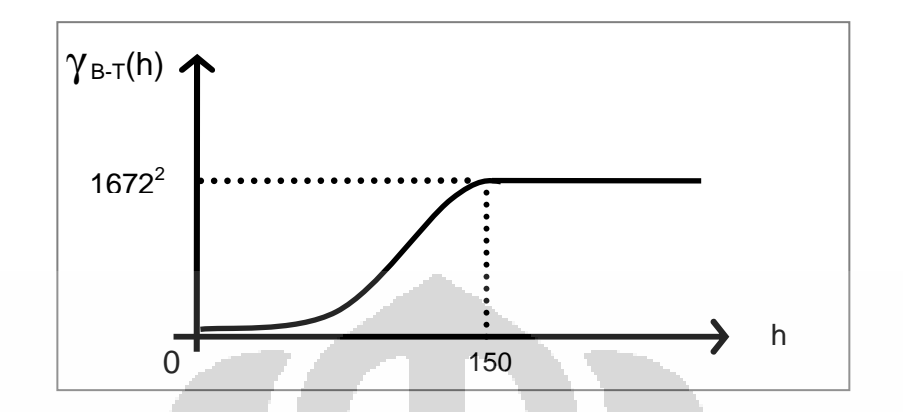

**Gambar 4.15** Grafik Semivariogram model gaussian untuk Arah Barat-Timur

# b. Arah Utara-Selatan

 Untuk arah Utara-Selatan memiliki nilai range sama dengan 50 dan sill dipilih sama dengan variansi dari data, yaitu 1672<sup>2</sup> sehingga modelnya menjadi:

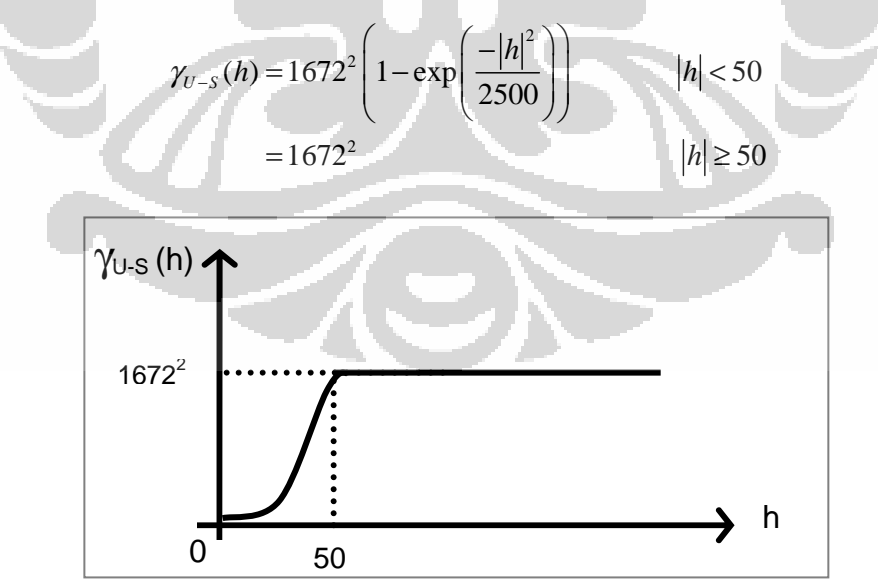

**Gambar 4.16** Grafik Semivariogram model gaussian untuk Arah Utara-Selatan

 Setelah menentukan pilihan model semivariogram dari masing-masing arah pada sumbu anisotropik kemudian dilakukan transformasi jarak agar dapat diperoleh satu model yang konsisten untuk semua arah atau yang disebut dengan model isotropik ekivalen. Model isotropik ekivalen ini kemudian akan digunakan dalam persamaan kriging dalam melakukan penaksiran. Jarak hasil transformasi yang digunakan adalah sebagai berikut

$$
h'_{1} = \sqrt{\left(\frac{h_{\text{minor}}}{a_{\text{min}}}\right)^{2} + \left(\frac{h_{\text{mayer}}}{a_{\text{max}}}\right)^{2}}
$$
  
=  $\sqrt{\left(\frac{\cos(\theta)h_{x} + \sin(\theta)h_{y}}{a_{\text{min}}}\right)^{2} + \left(\frac{\cos(\theta)h_{y} - \sin(\theta)h_{x}}{a_{\text{max}}}\right)^{2}}$   
=  $\sqrt{\left(\frac{\cos(90^{\circ})h_{x} + \sin(90^{\circ})h_{y}}{50}\right)^{2} + \left(\frac{\cos(90^{\circ})h_{y} - \sin(90^{\circ})h_{x}}{150}\right)^{2}}$ 

 Setelah didapat transformasi jaraknya, maka sekarang akan ditentukan model isotropik ekivalennya dari masing-masing model semivariogram yang telah dipilih yaitu, model spherical, eksponensial, dan gaussian.

#### 1. Model spherical

Model isotropik ekivalen untuk model spherical adalah sebagai berikut:

$$
\gamma(h_1') = \frac{1672^2}{2} \left[ 3 \sqrt{\left( \frac{\cos(90^\circ) h_x + \sin(90^\circ) h_y}{50} \right)^2 + \left( \frac{\cos(90^\circ) h_y - \sin(90^\circ) h_x}{150} \right)^2} - \left( \sqrt{\left( \frac{\cos(90^\circ) h_x + \sin(90^\circ) h_y}{50} \right)^2 + \left( \frac{\cos(90^\circ) h_y - \sin(90^\circ) h_y}{150} \right)^2} \right) \right] \quad |h_1'| < 1
$$
  
= 1672<sup>2</sup>  $|h_1'| \ge 1$ 

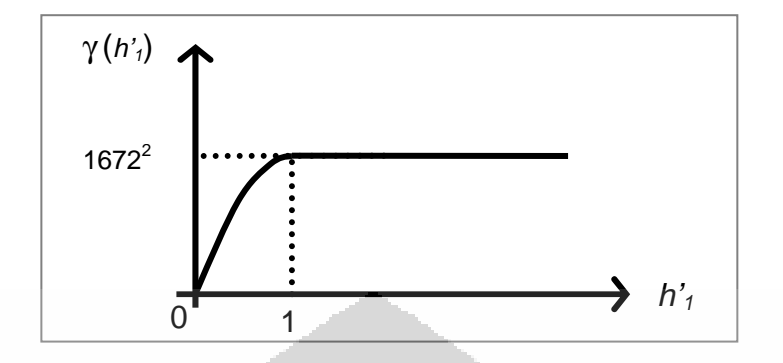

**Gambar 4.17** Grafik Semivariogram isotropik ekivalen model spherical

2. Model eksponensial

Model isotropik ekivalen untuk model eksponensialnya adalah sebagai

berikut:

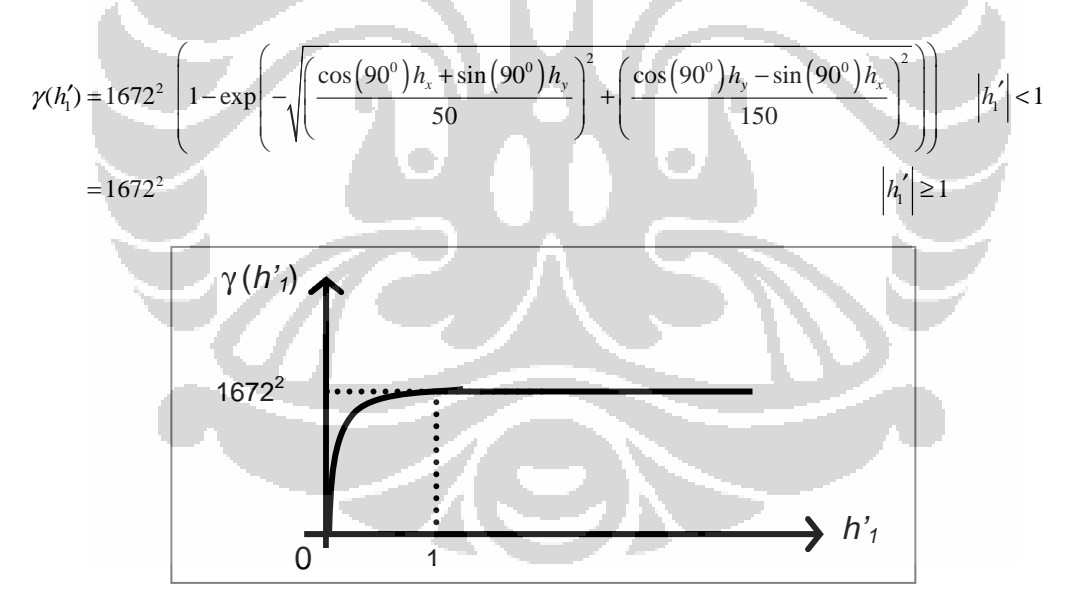

**Gambar 4.18** Grafik Semivariogram isotropik ekivalen model eksponensial

# 3. Model gaussian

Model isotropik ekivalen untuk model gaussiannya adalah sebagai berikut:

$$
\gamma(h_1') = 1672^2 \left[ 1 - \exp\left(-\left[\left(\frac{\cos(90^\circ)h_x + \sin(90^\circ)h_y}{50}\right)^2 + \left(\frac{\cos(90^\circ)h_y - \sin(90^\circ)h_x}{150}\right)^2\right]\right)\right] \quad \left|h_1'\right| < 1
$$
\n
$$
= 1672^2 \qquad \left|h_1'\right| \ge 1
$$

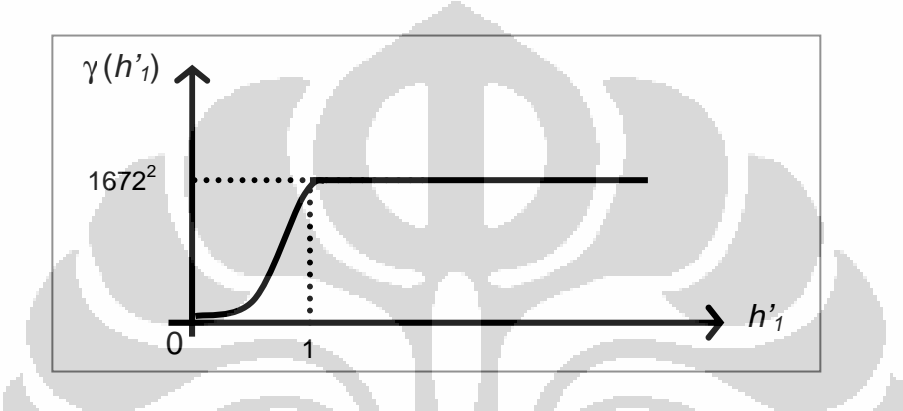

**Gambar 4.19** Grafik Semivariogram isotropik ekivalen model gaussian

Kemudian terhadap ketiga model di atas akan dilakukan validasi silang untuk mengetahui model mana yang cocok atau dapat dipakai dalam persamaan kriging dalam melakukan penaksiran.

# **Langkah 6. Pengujian Model Semivariogram**

 Validasi silang digunakan untuk menguji model semivariogram. Pada tabel berikut ditampilkan nilai sebenarnya, nilai taksiran, dan nilai residual terbakunya dari masing-masing titik eksplorasi yang tersampel.

# **Tabel 4.4** Hasil validasi silang

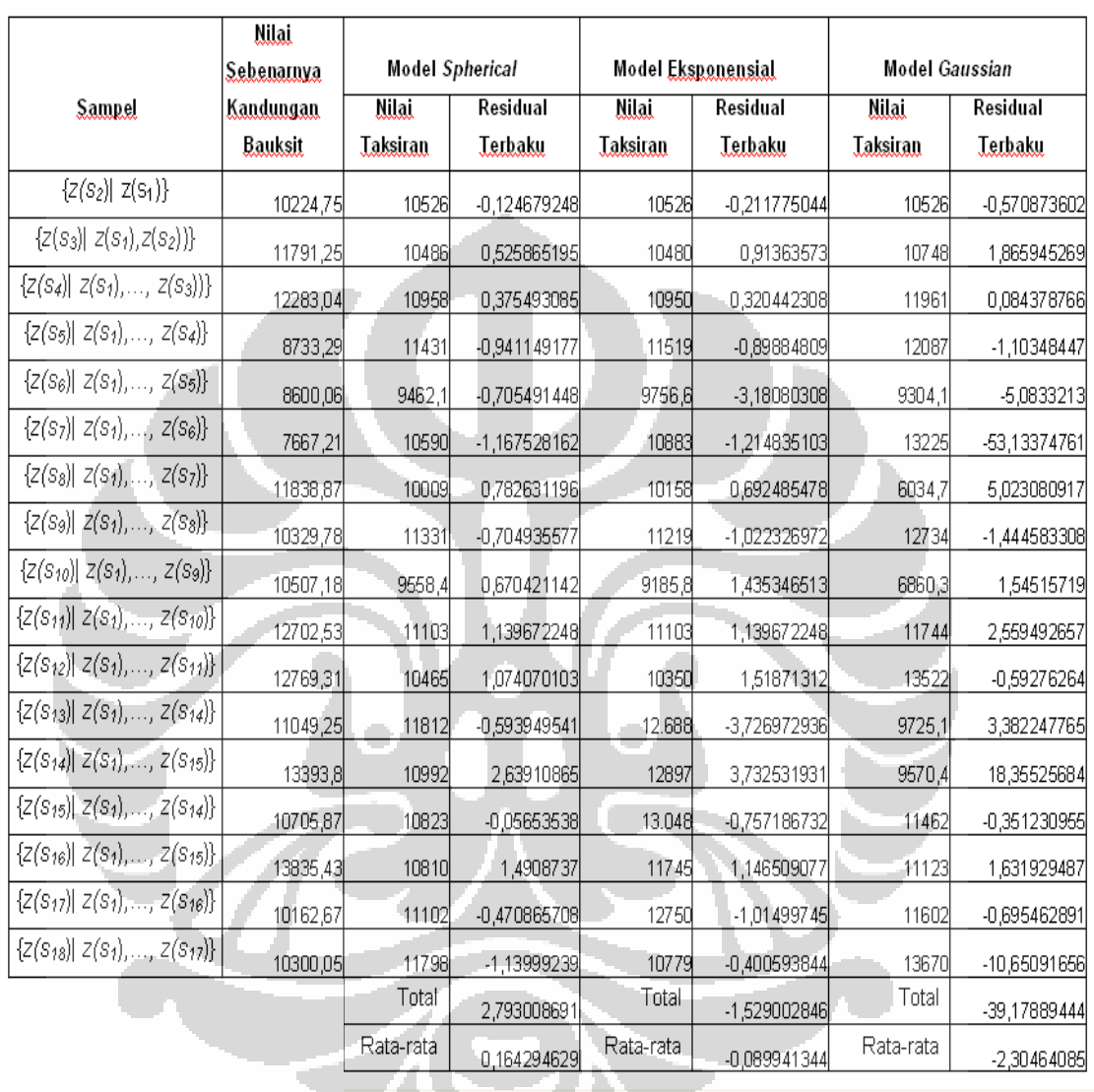

### 1. Model spherical

Pertama, akan dilakukan pengujian asumsi residual berdistribusi normal.

Pengujian kenormalan akan dilakukan dengan uji Shapiro Wilks

- $H_0$  : residual dari model semivariogram berdistribusi normal
- $H_1$  : residual dari model semivariogram tidak berdistribusi normal

Dipilih nilai  $\alpha$  =0.05

Aturan keputusan

H<sub>0</sub> ditolak jika  $\hat{\alpha} < \alpha$ 

Dengan menggunakan software SPSS didapatkan output sebagai berikut:

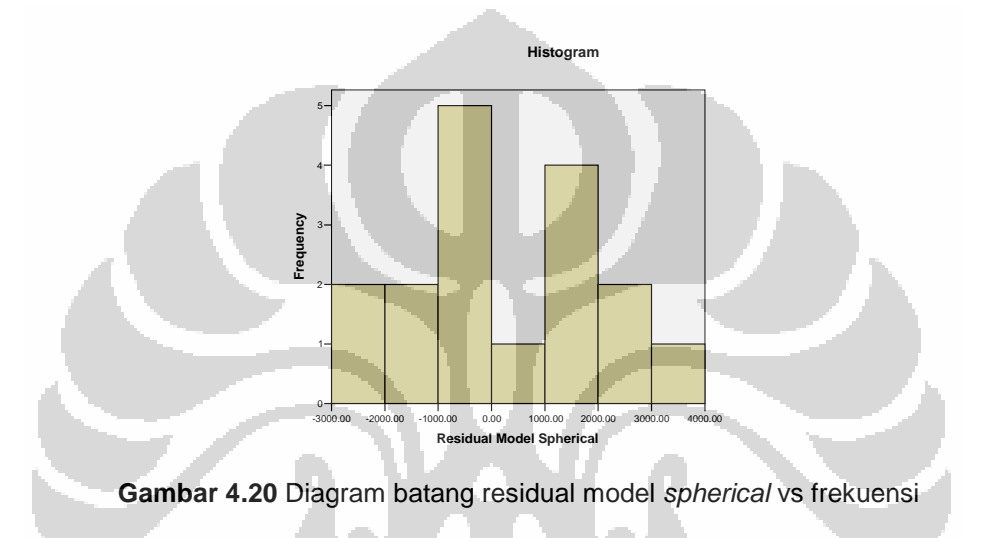

**Tabel 4.5** Tabel Pengujian Kenormalan Residual Model Spherical

#### **Tests of Normality**

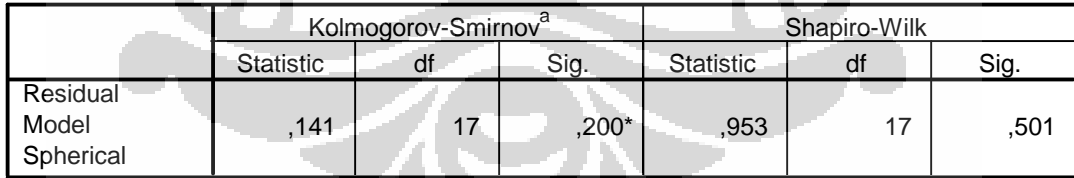

\*. This is a lower bound of the true significance.

a. Lilliefors Significance Correction

Berdasarkan output di atas didapatkan nilai  $\hat{\alpha}$  =0.501.

Karena nilai  $\hat{\alpha}$  >0.05 maka H<sub>0</sub> diterima. Sehingga dapat disimpulkan bahwa

residual dari model spherical berdistribusi normal. Selanjutnya akan

dilakukan validasi silang untuk menguji apakah model semivariogram cocok

dengan keadaan data spasial yang dimiliki. Statistik uji yang digunakan adalah statistik uji  $Q_1$ .

Uji Hipotesis

 $H_0$  : model semivariogram cocok

 $H_1$  : model semivariogram tidak cocok

Aturan keputusan dengan tingkat signifikansi  $\hat{\alpha}$ =0.05

H<sub>0</sub> ditolak jika  $|Q_1|$ > $\frac{2}{\sqrt{2}}$ *n* −1

Dari hasil perhitungan didapatkan  $|Q_1|=0,164$ 

Dengan nilai  $\frac{2}{\sqrt{2}}$ *n* −1 =0.485 sehingga  $|Q_1|< \frac{2}{\sqrt{2}}$ *n* −1

Kesimpulan model spherical dapat digunakan atau valid untuk data kandungan bauksit di Mempawah.

### 2. Model eksponensial

Akan dilakukan pengujian asumsi residual berdistribusi normal. Pengujian kenormalan akan dilakukan dengan uji Shapiro Wilks

 $H_0$  : residual dari model semivariogram berdistribusi normal

 $H_1$  : residual dari model semivariogram tidak berdistribusi normal

Dipilih nilai  $\alpha$  =0.05

Aturan keputusan

H<sub>0</sub> ditolak jika  $\hat{\alpha} < \alpha$ 

Histogram Frequency Mean = -184.885<br>Std. Dev. = 1869<br>N = 17 .<br>residua

Dengan menggunakan software SPSS didapatkan output sebagai berikut:

**Gambar 4.21** Diagram batang residual model eksponensial vs frekuensi

**Tabel 4.6** Tabel Pengujian Kenormalan Residual Model eksponensial

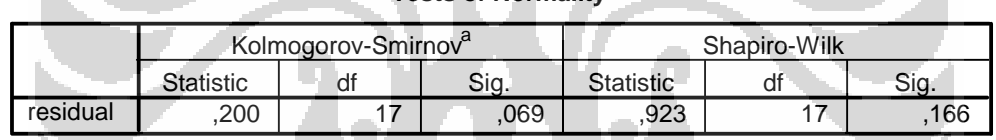

**Tests of Normality**

a. Lilliefors Significance Correction

Berdasarkan output di atas didapatkan nilai  $\hat{\alpha}$ =0.166.

Karena nilai  $\hat{\alpha}$  > 0.05 maka H<sub>0</sub> diterima. Sehingga dapat disimpulkan bahwa residual dari model eksponensial berdistribusi normal. Selanjutnya akan dilakukan validasi silang untuk menguji apakah model semivariogram cocok dengan keadaan data spasial yang dimiliki. Statistik uji yang digunakan adalah statistik uji  $Q_1$ .

Uji Hipotesis

4

- $H_0$  : model semivariogram cocok
- $H_1$  : model semivariogram tidak cocok

Aturan keputusan dengan tingkat signifikansi  $\hat{\alpha}$  =0.05

H $_0$  ditolak jika  $|{\sf Q}_1|$ > $\frac{2}{\sqrt{2}}$ *n* −1

Dari hasil perhitungan didapatkan  $|Q_1|= 0.089$ 

Dengan nilai 
$$
\frac{2}{\sqrt{n-1}}
$$
 = 0.485 sehingga  $|Q_1| < \frac{2}{\sqrt{n-1}}$ 

Kesimpulan model eksponensial dapat digunakan atau valid untuk data kandungan bauksit di Mempawah.

### 3. Model gaussian

Akan dilakukan pengujian asumsi residual berdistribusi normal. Pengujian kenormalan akan dilakukan dengan uji Shapiro Wilks

 $H_0$  : residual dari model semivariogram berdistribusi normal

 $H_1$  : residual dari model semivariogram tidak berdistribusi normal Dipilih nilai  $\alpha$  =0.05

Aturan keputusan

H<sub>0</sub> ditolak jika  $\hat{\alpha} < \alpha$ 

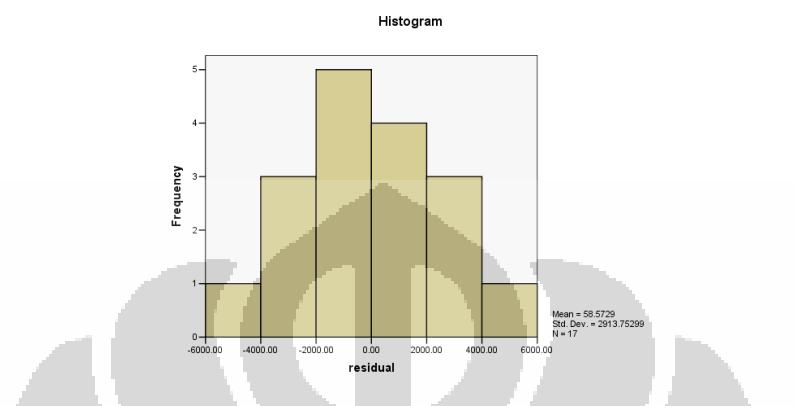

Dengan menggunakan software SPSS didapatkan output sebagai berikut:

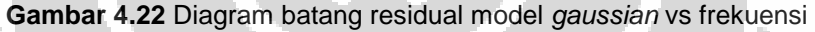

**Tabel 4.7** Tabel Pengujian Kenormalan Residual Model gaussian

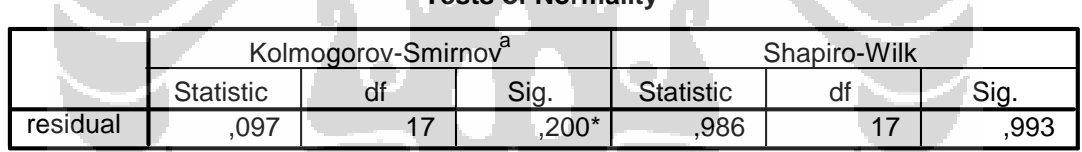

**The of Normality** 

\*. This is a lower bound of the true significance.

a. Lilliefors Significance Correction

Berdasarkan output di atas didapatkan nilai  $\hat{\alpha}$  = 0.993.

Karena nilai  $\hat{\alpha}$  >0.05 maka H<sub>0</sub> diterima. Sehingga dapat disimpulkan bahwa residual dari model gaussian berdistribusi normal. Selanjutnya akan dilakukan validasi silang untuk menguji apakah model semivariogram cocok dengan keadaan data spasial yang dimiliki. Statistik uji yang digunakan adalah statistik uji  $Q_1$ .

### Uji Hipotesis

 $H_0$  : model semivariogram cocok

 $H_1$  : model semivariogram tidak cocok

Aturan keputusan dengan kepercayaan 95%

 ${\sf H}_0$  ditolak jika  $|{\sf Q}_1|$ > $\frac{2}{\sqrt{2}}$ *n* −1

Dari hasil perhitungan didapatkan  $|Q_1|=2,304$ 

Dengan nilai 
$$
\frac{2}{\sqrt{n-1}}
$$
 = 0.485 sehingga  $|Q_1| > \frac{2}{\sqrt{n-1}}$ 

Kesimpulan model gaussian tidak dapat digunakan atau tidak valid untuk data kandungan bauksit di Mempawah.

# **Langkah 7. Pemilihan Model Semivariogram yang Terbaik**

Berdasarkan pengujian validasi silang, didapat bahwa model semivariogram yang valid untuk data kandungan bauksit di Mempawah adalah model spherical dan model eksponensial. Selanjutnya ingin diketahui model mana yang terbaik diantara kedua model tersebut. Dilakukan dengan membandingkan nilai  $Q_1$  untuk masing-masing model semivariogram. Hasil perbandingannya dapat dilihat pada tabel di bawah ini:

**Tabel 4.8** Tabel perbandingan nilai Q<sub>1</sub>

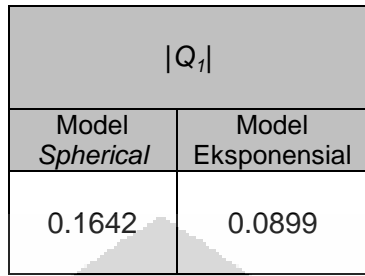

Berdasarkan tabel di atas, dapat dilihat bahwa model eksponensial memiliki nilai  $Q_1$ lebih mendekati nol dari pada model spherical. Karena  $Q_1$  merupakan rata-rata dari residual terbaku dan nilai  $Q_1$  model eksponensial lebih mendekati nol maka dipilih model eksponensial yang lebih baik, yaitu:

$$
\gamma(h_1') = 1672^2 \left[ 1 - \exp\left(-\sqrt{\left(\frac{\cos(90^\circ)h_x + \sin(90^\circ)h_y}{50}\right)^2 + \left(\frac{\cos(90^\circ)h_y - \sin(90^\circ)h_x}{150}\right)^2}{150}\right) \right] \quad |h_1'| < 1
$$
  
= 1672<sup>2</sup>

Selanjutnya model semivariogram ini akan digunakan untuk menaksir

kandungan cadangan bauksit di titik yang tidak tersampel menggunakan sistem persamaan ordinary kriging

$$
\begin{bmatrix}\n\gamma(0) & \gamma_{12}(h_1') & \dots & \gamma_{1n}(h_1') & 1 \\
\gamma_{21}(h_1') & \gamma(0) & \cdot & \cdot & 1 \\
\cdot & \cdot & \cdot & \cdot & \cdot \\
\gamma_{n1}(h_1') & \cdot & \cdot & \gamma(0) & 1 \\
1 & 1 & \dots & 1 & 0\n\end{bmatrix}\n\begin{bmatrix}\n\lambda_1 \\
\lambda_2 \\
\cdot \\
\lambda_n \\
\cdot \\
-\infty\n\end{bmatrix}\n=\n\begin{bmatrix}\n\gamma_{01}(h_1') \\
\gamma_{02}(h_1') \\
\cdot \\
\gamma_{0n}(h_1') \\
1\n\end{bmatrix}
$$

tidak tersampel, yaitu  $\hat{z}(s_0) = \sum^{n}$ = = *n i*  $\hat{z}(s_0) = \sum \lambda_i \hat{z}(s_i)$ 1  $\hat{z}(s_0) = \sum \lambda_i \hat{z}(s_i).$ 

Dari sistem persamaan ordinary kriging akan diperoleh nilai-nilai

 $\lambda_{\!\scriptscriptstyle 1},\lambda_{\!\scriptscriptstyle 2},....,\lambda_{\!\scriptscriptstyle n}$  yang akan dipakai menaksir nilai kandungan bauksit di titik yang

# **4.5 Penaksiran Kandungan Cadangan Bauksit di Titik yang Tidak**

# **Tersampel**

1. Plot Titik yang akan Ditaksir

 Penaksiran pada titik yang tidak tersampel dilakukan pada 24 titik. Plot titik-titik yang akan ditaksir dapat dilihat pada gambar 4.23 di bawah.

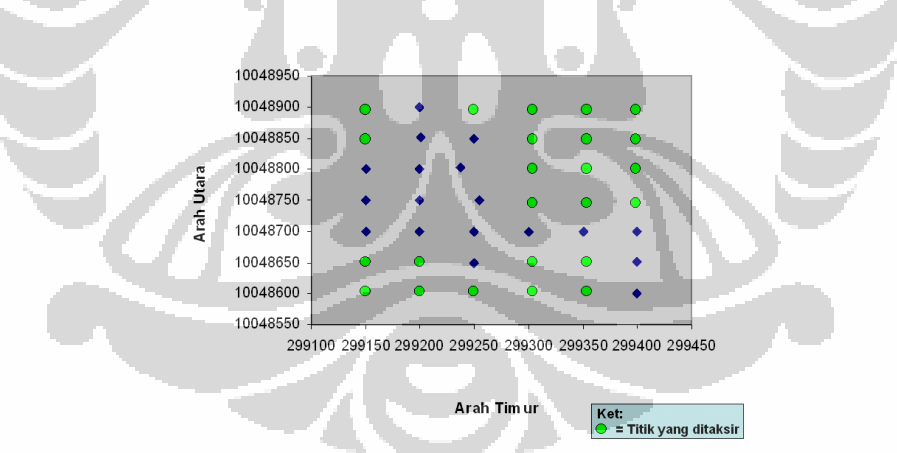

**Gambar 4.23** Plot titik-titik yang tidak tersampel yang akan ditaksir

# 2. Hasil Penaksiran

Hasil penaksiran dari 24 titik yang tidak tersampel dapat dilihat pada

tabel 4.9 di bawah.

**Tabel 4.9** Tabel hasil penaksiran kandungan cadangan bauksit di titik yang tidak tersampel yang terdiri dari data koordinat (meter) dan taksiran

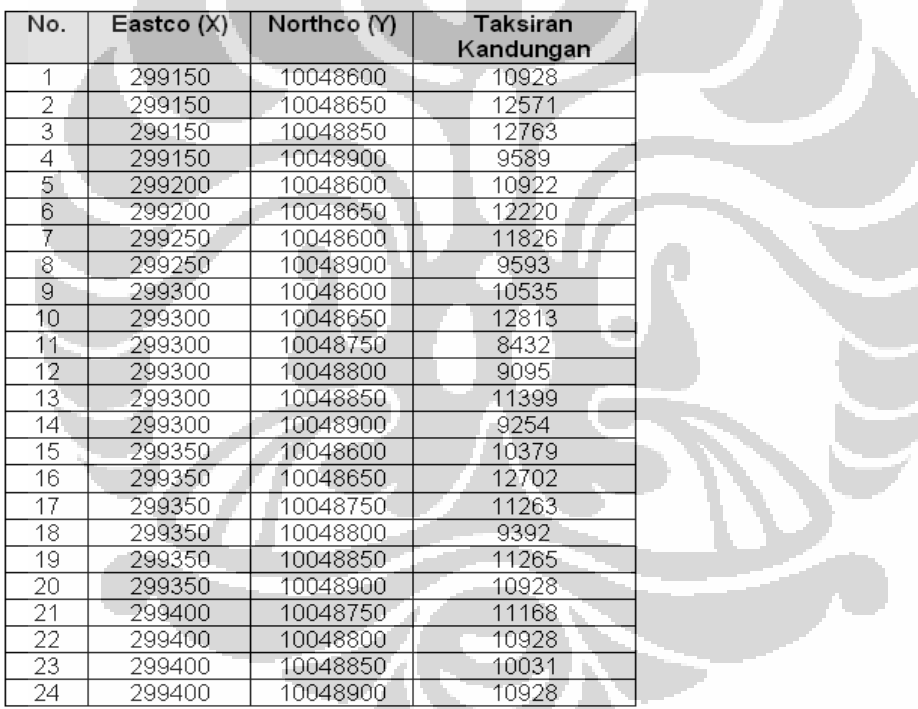

kandungan (Wmt)

Dari hasil penaksiran di 24 titik yang tidak tersampel diketahui bahwa hasil taksiran paling besar berada pada titik koordinat (299150 m, 10048850 m), (299300 m, 10048650 m), dan (299350 m, 10048650 m) dengan taksiran nilai kandungan bauksitnya adalah 12763 Wmt, 12813 Wmt, dan 12702 Wmt.